## **Acessibilidade**

Na parte superior do site existe uma barra de acessibilidade contendo os botões de navegação padronizados. Veja lista abaixo explicando suas funcionalidades.

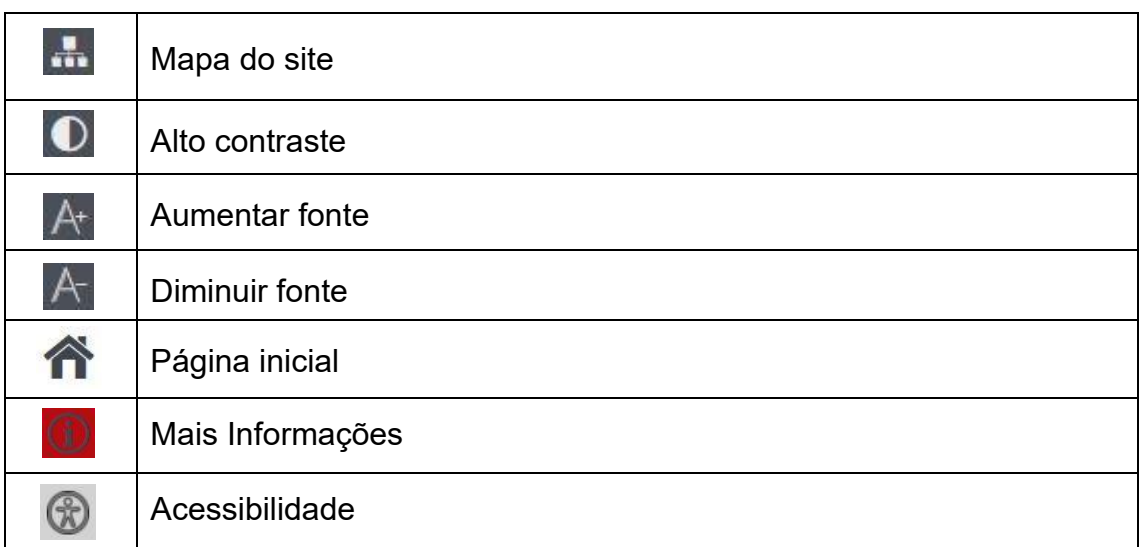

Os documentos baixados no site estarão no formato PDF (Formato Portátil de Documento).